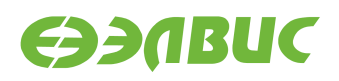

# **ДИСТРИБУТИВ ОС GNU/LINUX НА БАЗЕ BUILDROOT ДЛЯ 1892ВМ14Я. СПИСОК ИЗМЕНЕНИЙ**

**Версия v2.8 29.03.2018**

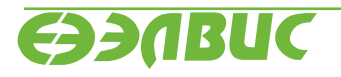

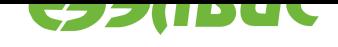

# **ОГЛАВЛЕНИЕ**

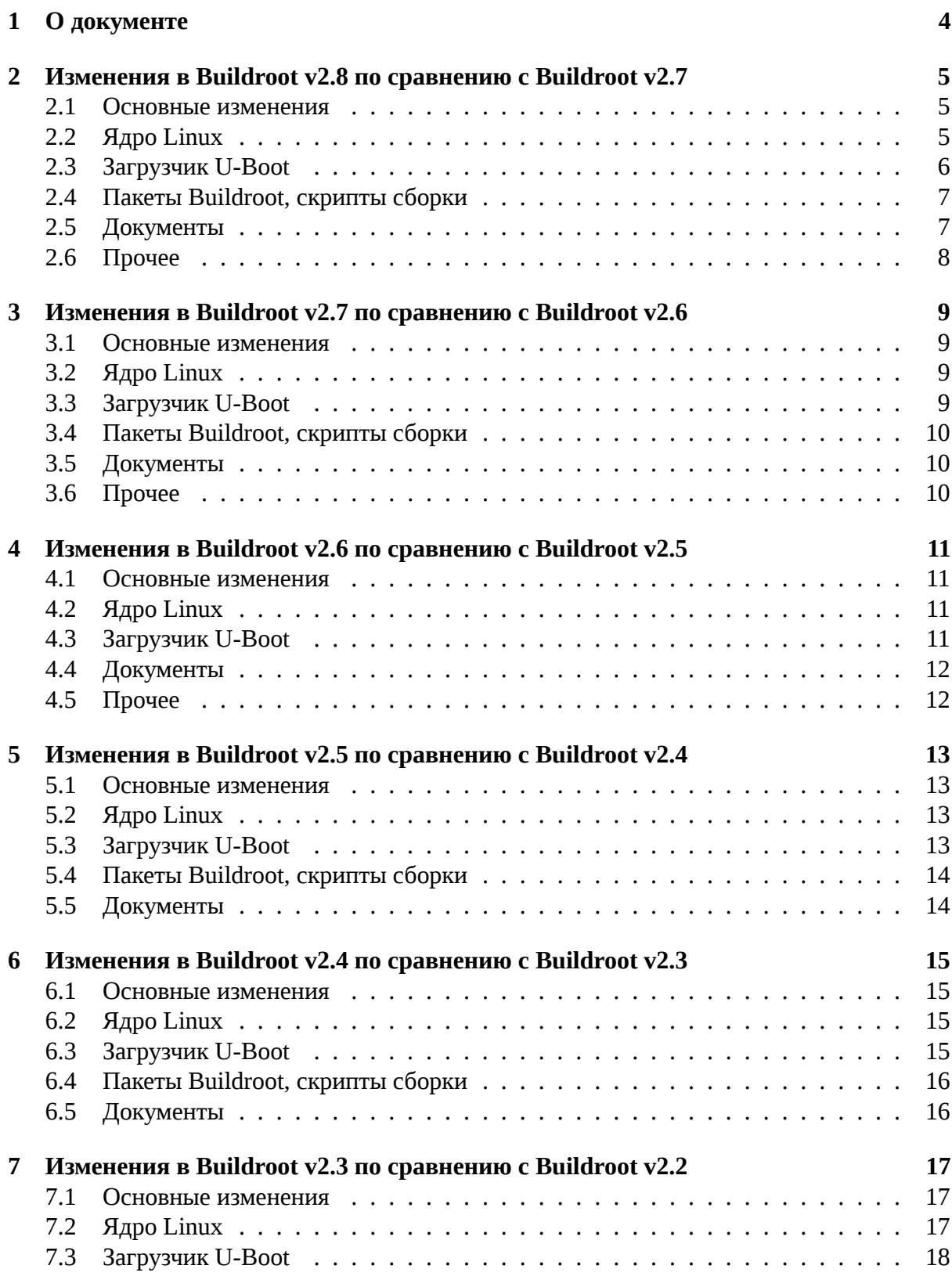

#### 29.03.2018

#### **EXAMPLE**

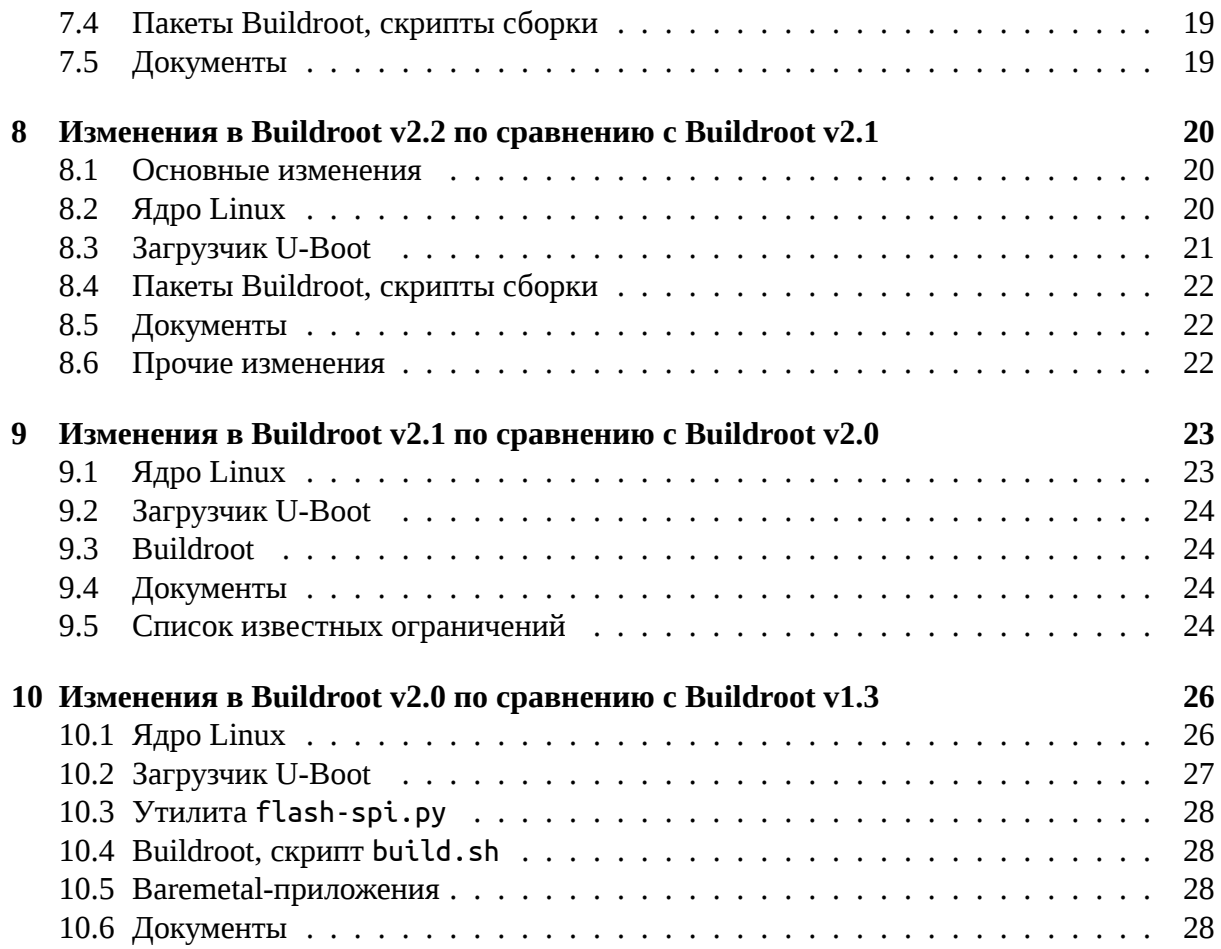

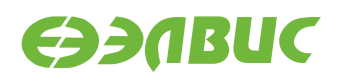

# <span id="page-3-0"></span>**1. О ДОКУМЕНТЕ**

Документ описывает основные изменения в дистрибутиве операционной системы GNU/Linux на базе Buildroot для микросхемы 1892ВМ14Я (MCom-02).

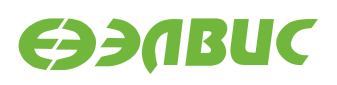

# <span id="page-4-0"></span>**2. ИЗМЕНЕНИЯ В BUILDROOT V2.8 ПО СРАВНЕНИЮ С BUILDROOT V2.7**

#### <span id="page-4-1"></span>**2.1 Основные изменения**

- 1. Upstream-версия ядра Linux обновлена до v4.4.111.
- 2. Добавлена поддержка включения/выключения CPU1 из пространства пользователя (механизм CPU hotplug).
- 3. Исправлена ошибка с зависанием Linux при записи звука через интерфейс MFBSP-I2S без предварительного проигрывания.
- 4. Исправлена ошибка с зависанием Linux при одновременной записи и проигрывании звука через интерфейс MFBSP-I2S.
- 5. Для модулей Салют-ЭЛ24ОМ1 с установленным Салют-ЭЛ24ПМ1/Салют-ЭЛ24ПМ2 добавлена поддержка интерфейсов:
	- Bluetooth;
	- HDMI-аудио;
	- RS-485:
	- видеомодулей RPi Camera (B) на базе OV5647, подключаемых по интерфейсу CSI2;
	- видеомодулей TechToys OV2643 2MPixel на базе OV2643, подключаемых по 10-битному параллельному интерфейсу.

## <span id="page-4-2"></span>**2.2 Ядро Linux**

- 1. Ядро Linux обновлено до версии v4.4.111.3.
- 2. Изменения в ядре Linux v4.4.111.3 по сравнению с v4.1.43.2:
	- 1. Upstream-версия Linux обновлена до v4.4.111.
	- 2. Реализовано включение домена питания CPU1 при загрузке Linux. Домен питания CPU1 выключается при загрузке U-Boot начиная с U-Boot v2017.07.0.6.
	- 3. Добавлена поддержка включения/выключения CPU1 из пространства пользователя (механизм CPU hotplug).
	- 4. Драйвер *mcom02-sdhci*:
		- Добавлен драйвер для контроллера SD/MMC *mcom02-sdhci*. Драйвер реализован на основе драйвера *arasan-sdhci*, который использовался для контроллеров SD/MMC ранее.
		- В драйвер добавлена установка задержек между тактовым сигналом и данными на SD/eMMC карту для поддержки HS режимов.
	- 5. Включена поддержка NFSv2 и NFSv3.

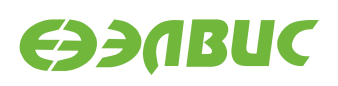

- 6. Драйвер *mfbsp-i2s*:
	- Исправлена ошибка с зависанием Linux при записи звука через интерфейс MFBSP-I2S без предварительного проигрывания.
	- Исправлена ошибка с зависанием Linux при одновременной записи и проигрывании звука через интерфейс MFBSP-I2S.
- 7. Добавлена поддержка Bluetooth для модулей Салют-ЭЛ24ОМ1 с установленным Салют-ЭЛ24ПМ1/Салют-ЭЛ24ПМ2.
- 8. Добавлена поддержка HDMI-аудио для модулей Салют-ЭЛ24ОМ1 с установленным Салют-ЭЛ24ПМ1/Салют-ЭЛ24ПМ2:
	- Добавлена поддержка контроллера DesignWare I2S. Поддерживается только режим PIO.
	- Включена поддержка управляемого генератора Si514.
	- Добавлена поддержка HDMI аудио-кодека.
	- Добавлена поддержка HDMI-аудио в драйвер HDMI-передатчика *tda998x*.
- 9. Добавлена поддержка RS-485 для модулей Салют-ЭЛ24ОМ1 с установленным Салют-ЭЛ24ПМ1/Салют-ЭЛ24ПМ2.
- 10. Драйвер *vinc*:
	- Добавлена поддержка одновременного подключения до четырех видеосенсоров. При подключении четырех видеосенсоров захват видео может производиться с любых двух видеосенсоров одновременно.
	- Добавлена поддержка входного формата YCbCr.
	- Добавлена поддержка видеосенсора OV5647.
	- Добавлена поддержка видеосенсора OV2643.

- <span id="page-5-0"></span>1. Загрузчик обновлён до v2017.07.0.7.
- 2. Изменения в загрузчике v2017.07.0.7 по сравнению с v2017.07.0.5:
	- 1. Останов CPU1 в цикле ожидания заменен на выключение домена питания CPU1.
	- 2. Добавлены команды для автоматической загрузки и исполнения ELF-файлов из SPI при загрузке U-Boot.
	- 3. Исправлена ошибка компиляции U-Boot при включении сторожевого таймера.
	- 4. Исправлена ошибка с некорректным расчетом пиксельной частоты в драйвере *vpout-drm*. Ошибка проявлялась в неработоспособности некоторых мониторах при подключении к модулю Салют-ЭЛ24ОМ1 с установленным Салют-ЭЛ24ПМ1/Салют-ЭЛ24ПМ2. Ошибка исправлена установкой корректной частоты CPLL (504 МГц) в Device Tree для модулей Салют-ЭЛ24ПМ1/Салют-ЭЛ24ПМ2.
- 5. Мультиплексор для выбора интерфейса CS11/DSI переведен в режиме CSI. Это позволяет подключать до двух видеомодулей с интерфейсом CSI к модулю Салют-ЭЛ24ОМ1.
- 6. Изменения в Device Tree:
	- Добавлено описание контроллеров SMCTR, PMCTR.
	- Включен UART1 для модулей Салют-ЭЛ24ОМ1.
	- Добавлено описание светодиода USERLED для модулей Салют-ЭЛ24ОМ1.
	- Добавлено описание контроллера Bluetooth для модулей Салют-ЭЛ24ОМ1.
	- Добавлено описание видеосенсора OV5647 для модулей Салют-ЭЛ24ОМ1.
	- Добавлено описание управляемого генератора Si514 для модулей Салют-ЭЛ24ОМ1.
	- Добавлено описание контроллера DesignWare I2S для модулей Салют-ЭЛ24ОМ1.
	- Добавлено описание HDMI-аудиокарты для модулей Салют-ЭЛ24ОМ1.
	- Добавлено описание видеосенсора OV2643 для модулей Салют-ЭЛ24ОМ1.

- <span id="page-6-0"></span>1. Включен пакет *iperf3*.
- 2. Режим 1920x1080-30 больше не поддерживается драйвером *vpoutfb*. Соответствующая запись удалена из файла /etc/fb.modes.
- 3. Версия пакета *pyserial* обновлена до версии 3.4.
- 4. Включен пакет *BlueZ5* для работы с Bluetooth.
- 5. Исправлен скрипт инициализации Wi-Fi /etc/init.d/S30Wifi в связи с переходом на драйвер *mcom02-sdhci*.

## <span id="page-6-1"></span>**2.5 Документы**

- 1. Изменены префиксы названий некоторых документов с "salute-el24d1" на "mcom02".
- 2. Документ "Загрузчик U-Boot для 1892ВМ14Я. Руководство пользователя":
	- Добавлено описание опции автоматической загрузки ELF-файла из SPI при загрузке U-Boot.
	- Добавлена инструкция по включению домена питания CPU1.
- 3. Документ "Инструкция по запуску тестов на отладочных модулях на базе 1892ВМ14Я":
- Добавлен тест Wi-Fi для модулей Салют-ЭЛ24ОМ1.
- Добавлен тест VINC.
- Добавлен тест Bluetooth для модулей Салют-ЭЛ24ОМ1.
- Добавлен тест HDMI-аудио для модулей Салют-ЭЛ24ОМ1.
- 4. Документ "Ядро Linux для 1892ВМ14Я. Руководство системного программиста":
	- Добавлено описание реализованного механизма CPU hotplug.
- 5. Документ "Спецификация на драйвер V4L2 *vinc* блока ISP VPIN/VINC 1892ВМ14Я":
	- Добавлено описание реализованных контролов в драйвере видеосенсора OV5647.
	- Добавлено описание реализованных контролов в драйвере видеосенсора OV2643.
	- Добавлено описание опций Device Tree "elvees,ifacenum" и "elvees,pport-lowbits".
	- Добавлено описание изменений коэффициентов векторов и матриц для блока CT.
- 6. Документ "Инструкция по захвату видео с последовательного сенсора на модулях на базе микросхемы 1892ВМ14Я":
	- Для модулей Салют-ЭЛ24ОМ1 с установленным Салют-ЭЛ24ПМ1/Салют-ЭЛ24ПМ2 добавлена инструкция по захвату видео с видеомодуля RPi Camera (B) на базе OV5647.

## <span id="page-7-0"></span>**2.6 Прочее**

- 1. Утилита *v4l2tofb*:
	- Добавлена настройка разрешения фреймбуфера. Фреймбуфер настраивается на разрешение, при котором происходит захват видео с сенсора.
	- Изменено значение опции "-i". Вместо указания номера устройства указывается номер входного интерфейса, с которого необходимо производить захват видео.
- 2. Модифицировано baremetal-приложение *sample-cpu01*: реализовано включение домена питания CPU1.

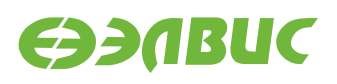

# <span id="page-8-0"></span>**3. ИЗМЕНЕНИЯ В BUILDROOT V2.7 ПО СРАВНЕНИЮ С BUILDROOT V2.6**

#### <span id="page-8-1"></span>**3.1 Основные изменения**

- 1. Добавлена поддержка модулей Салют-ЭЛ24ПМ2 r1.0.
- 2. Исправлен баг с зависанием при загрузке U-Boot v2017.07.0.4 на модулях Салют-ЭЛ24Д1/Салют-ЭЛ24Д2.
- 3. Добавлен исходный код модулей ядра Linux для драйвера Mali.

#### <span id="page-8-2"></span>**3.2 Ядро Linux**

- 1. Ядро Linux обновлено до версии v4.1.43.2.
- 2. Изменения в ядре Linux v4.1.43.2 по сравнению с v4.1.43.1:
	- 1. Добавлена настройка PLL в драйвере кодека *ALC5623*. Настройка PLL позволяет устанавливать частоту дискретизации в значение не кратное входной частоте кодека (например 22050 кГц, 44100 кГц).
	- 2. В драйвер контроллера BCM43430 SDIO Wi-Fi *brcmfmac* добавлена поддержка загрузки прошивки версии A0. Прошивка версии A0 требуется для работоспособности Wi-Fi на модулях Салют-ЭЛ24ОМ1 r1.2.

- <span id="page-8-3"></span>1. Загрузчик обновлён до v2017.07.0.5.
- 2. Изменения в загрузчике v2017.07.0.5 по сравнению с v2017.07.0.4:
	- 1. Добавлена поддержка модулей Салют-ЭЛ24ПМ2 r1.0.
	- 2. Добавлено описание LCD в Device Tree для модулей Салют-ЭЛ24ОМ1 r1.1/r1.2.
	- 3. Исправлен баг с зависанием при загрузке U-Boot v2017.07.0.4 на модулях Салют-ЭЛ24Д1/Салют-ЭЛ24Д2.
	- 4. Калибровка DDR:
		- 1. Добавлена возможность калибровки параметров DQS-gating.
		- 2. Добавлена возможность стресс-тестирования двух контроллеров DDR одновременно.

- <span id="page-9-0"></span>1. Добавлен исходный код модулей ядра Linux для драйвера Mali. Рецепт сборки mcommali-driver модифицирован для сборки модулей из исходных кодов.
- 2. Добавлены файлы прошивки версии A0 для контроллера BCM43430 SDIO Wi-Fi.
- 3. Модифицирован скрипт сборки build.sh: dtb-файлы с описанием LCD копируются при сборке в раздел BOOT образа SD-карты.

# <span id="page-9-1"></span>**3.5 Документы**

- 1. Документ "Дистрибутив ОС GNU/Linux на базе Buildroot для 1892ВМ14Я. Руководство системного программиста":
	- Добавлено описание настройки ОС для вывода изображения на LCD для модулей Салют-ЭЛ24ОМ1 r1.1/r1.2.
- 2. Документ "Загрузчик U-Boot для 1892ВМ14Я. Руководство пользователя":
	- Добавлена инструкция по передаче управления CPU0, CPU1 из U-Boot в baremetal-приложение.
	- Добавлена информация о включенных кэшах CPU0, CPU1 в U-Boot.
- 3. Документ "Инструкция по запуску тестов на отладочных модулях на базе 1892ВМ14Я":
	- Добавлено описание тестов LCD, PWM, CPUfreq.
- 4. Документ "Ядро Linux для 1892ВМ14Я. Руководство системного программиста":
	- Добавлено описание драйвера *cpufreq-dt*.

#### <span id="page-9-2"></span>**3.6 Прочее**

1. Добавлено baremetal-приложение *sample-cpu01*. Приложение предназначено для демонстрации передачи управления CPU0, CPU1 из U-Boot в baremetal-приложение.

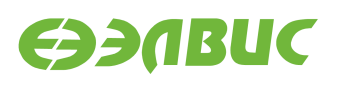

# <span id="page-10-0"></span>**4. ИЗМЕНЕНИЯ В BUILDROOT V2.6 ПО СРАВНЕНИЮ С BUILDROOT V2.5**

#### <span id="page-10-1"></span>**4.1 Основные изменения**

- 1. Повышена частота DDR3 до 504 МГц для модулей Салют-ЭЛ24ПМ1.
- 2. Исправлена ошибка установки некорректных таймингов памяти DDR3 для модулей Салют-ЭЛ24ПМ1, Салют-ЭЛ24Д1, Салют-ЭЛ24Д2.
- 3. Добавлена поддержка драйвера *cpufreq-dt*. Возможно управление частотой CPU штатными средствами драйвера.

#### <span id="page-10-2"></span>**4.2 Ядро Linux**

- 1. Ядро Linux обновлено до версии v4.1.43.1.
- 2. Изменения в ядре Linux v4.1.43.1 по сравнению с v4.1.41.3:
	- 1. Добавлена поддержка *cpufreq-dt*:
		- в качестве источника тактовых сигналов используется таймер DesignWare, глобальный таймер подсистемы ARM отключен;
		- включен драйвер *cpufreq-dt*;
		- добавлены режимы governers, режим по умолчанию on-demand.
	- 2. Исправлены ошибки драйвера VPOUT *vpout-drm*:
		- отключен черезстрочный режим;
		- исправлена полярность сигналов HSYNC, VSYNC приводящая к смещению изображения и появлению лишней строки.

- <span id="page-10-3"></span>1. Загрузчик обновлён до v2017.07.0.4.
- 2. Изменения в загрузчике v2017.07.0.4 по сравнению с v2017.07.0.3:
	- 1. Установлена частота DDR равной 504 МГц для модулей Салют-ЭЛ24ПМ1.
	- 2. Исправлена ошибка ложно положительного результата завершения калибровки.
	- 3. Отключена терминация ODT для DDR.
	- 4. Исправлена ошибка установки таймингов памяти DDR3 и регистра DFITMG1 DDR PHY.
	- 5. Исправлена ошибка компиляции при включении опции сторожевого таймера.
	- 6. Добавлено описание таймеров DesignWare на APB.

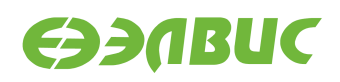

# <span id="page-11-0"></span>**4.4 Документы**

- 1. Документ "Инструкция по запуску тестов на отладочных модулях на базе 1892ВМ14Я":
	- Уточнено описание тестов аудио и RTC.

## <span id="page-11-1"></span>**4.5 Прочее**

- 1. Обновлён пакет tools/uboot-test-iterator:
	- Добавлена опция --ddr;
	- Исправлено маскирование пинов в тесте test-mfbsp-gpio;
	- Добавлена поддержка выбора режима сообщений;
	- Отключен тест MFBSP для Салют-ЭЛ24Д2.

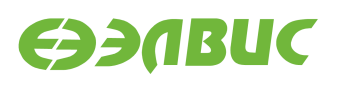

# <span id="page-12-0"></span>**5. ИЗМЕНЕНИЯ В BUILDROOT V2.5 ПО СРАВНЕНИЮ С BUILDROOT V2.4**

#### <span id="page-12-1"></span>**5.1 Основные изменения**

- 1. Реализован DRM-драйвер контроллера VPOUT *vpout-drm*.
- 2. Добавлена поддержка модулей Салют-ЭЛ24ОМ1 r1.2 с установленным Салют-ЭЛ24ПМ1 r1.2.
- 3. Добавлена процедура включения питания DDR в U-Boot SPL для модулей Салют-ЭЛ24ПМ1.
- 4. Устранены ошибки компиляции при сборке драйвера *arasan-gemac* в U-Boot (ограничение #MCOM02SW-372).

## <span id="page-12-2"></span>**5.2 Ядро Linux**

- 1. Ядро Linux обновлено до версии v4.1.41.3.
- 2. Изменения в ядре Linux v4.1.41.3 по сравнению с v4.1.41.2:
	- 1. Реализован DRM-драйвер контроллера VPOUT *vpout-drm*. Драйвер используется совместно с драйвером контроллера HDMI *tda998x* для вывода изображений на модулях Салют-ЭЛ24ОМ1 с установленным Салют-ЭЛ24ПМ1.
	- 2. Драйвер *arasan-gemac*: добавлена поддержка выполнения следующих операций из пространства пользователя с использованием утилиты ethtool:
		- установка скорости (10/100/1000 МБит/с);
		- установка дуплекса (full/half);
		- установка уровня сообщений драйвера;
		- перезапуск автосогласования;
		- проверка физического подключения.
	- 3. Драйвер *vinc*:
		- 1. Добавлена поддержка вывода тактовой пиксельной частоты через PCLK.
		- 2. Изменены названия контролов.

- <span id="page-12-3"></span>1. Загрузчик обновлён до v2017.07.0.3.
- 2. Изменения в загрузчике v2017.07.0.3 по сравнению с v2017.07.0.1:
	- 1. Устранены ошибки компиляции при сборке драйвера *arasan-gemac* (ограничение #MCOM02SW-372).
- 2. Включена сборка драйвера *arasan-gemac*. Включены команды для загрузки Linux по TFTP.
- 3. Исправлена установка параметра tWR при инициализации DDR3 памяти. Это добавляет возможность инициализировать DDR3 на ранее недоступных частотах (100 - 300 МГц).
- 4. Добавлено описание контроллера VPOUT в Device Tree для модуля Салют-ЭЛ24ПМ1. Описание используется для драйвера *vpout-drm*.
- 5. Добавлено описание контроллера HDMI в Device Tree для модуля Салют-ЭЛ24ОМ1.
- 6. Включено динамическое выделение памяти в U-Boot SPL.
- 7. Добавлена поддержка I2C0 в U-Boot и в U-Boot SPL для модулей Салют-ЭЛ24ПМ1.
- 8. Добавлена процедура включения питания DDR в U-Boot SPL для модулей Салют-ЭЛ24ПМ1.
- 9. Добавлена поддержка модулей Салют-ЭЛ24ОМ1 r1.2 с установленным Салют-ЭЛ24ПМ1 r1.2.

- <span id="page-13-0"></span>1. Добавлена утилита ethtool для изменения параметров драйвера *arasan-gemac* из пространства пользователя.
- 2. Добавлен набор библиотек для поддержки DRM в пространстве пользователя.

## <span id="page-13-1"></span>**5.5 Документы**

- 1. Документ "Инструкция по запуску тестов на отладочных модулях на базе 1892ВМ14Я":
	- Добавлены тесты GPU, VPU для модуля Салют-ЭЛ24ОМ1 с установленным Салют-ЭЛ24ПМ1.
- 2. Документ "Ядро Linux для 1892ВМ14Я. Руководство системного программиста":
	- Добавлено описание драйвера *vpout-drm*.
	- Добавлено описание драйвера *arasan-gemac*.
- 3. Обновлен документ "Драйверы Linux для GPU 1892ВМ14Я. Руководство пользователя".
- 4. Документ "Загрузчик U-Boot для 1892ВМ14Я. Руководство пользователя":
	- Удалена инструкция по включению в конфигурации U-Boot сборки драйвера *arasan-gemac* и команд для загрузки Linux по TFTP так как драйвер и команды собираются по умолчанию.

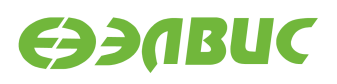

# <span id="page-14-0"></span>**6. ИЗМЕНЕНИЯ В BUILDROOT V2.4 ПО СРАВНЕНИЮ С BUILDROOT V2.3**

#### <span id="page-14-1"></span>**6.1 Основные изменения**

- 1. Добавлена поддержка контроллера USB для модуля Салют-ЭЛ24ОМ1 с установленным Салют-ЭЛ24ПМ1.
- 2. Добавлена поддержка контроллера PWM.
- 3. Добавлена поддержка контроллера RTC для модуля Салют-ЭЛ24ОМ1.
- 4. Добавлена поддержка контроллера Wi-Fi для модуля Салют-ЭЛ24ОМ1.
- 5. Добавлена поддержка инициализации памяти LPDDR2 в U-Boot.

#### <span id="page-14-2"></span>**6.2 Ядро Linux**

- 1. Ядро Linux обновлено до версии v4.1.41.2.
- 2. Изменения в ядре Linux v4.1.41.2 по сравнению с v4.1.39.1:
	- 1. Upstream-версия Linux обновлена до v4.1.41.
	- 2. Реализован драйвер контроллера USB *FT313H*, подключенного через NORM-PORT порт, для модуля Салют-ЭЛ24ОМ1 с установленным Салют-ЭЛ24ПМ1.
	- 3. Реализован драйвер контроллера PWM *pwm-mcom*. Добавлена документация по формату описания устройств в Device Tree.
	- 4. Добавлена поддержка управления яркостью подстветки дисплея.
	- 5. Добавлена поддержка контроллера RTC для модуля Салют-ЭЛ24ОМ1.
	- 6. Добавлена поддержка сенсорного дисплея *FT5206* для модуля Салют-ЭЛ24ОМ1.
	- 7. Драйвер CAN: увеличена длительность ожидания сброса приемопередатчика.
	- 8. Драйвер *vpoutfb*: исправлена ошибка некорректного чтения временных параметров из Device Tree.

- <span id="page-14-3"></span>1. Загрузчик обновлён до v2017.07.0.1.
- 2. Изменения в загрузчике v2017.07.0.1 по сравнению с v2017.01.0.2:
	- 1. Upstream-версия U-Boot обновлена до v2017.07.
	- 2. Включен второй контроллер DDR для модуля Салют-ЭЛ24ПМ1. Объем памяти DDR доступный по умолчанию увеличен до 2 ГиБ.

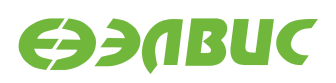

- 3. Добавлено описание контроллера Wi-Fi в Device Tree для модуля Салют-ЭЛ24ОМ1.
- 4. Включен режим PIO для SD/MMC.
- 5. Добавлена поддержка инициализации памяти LPDDR2.
- 6. Добавлено описание контроллера USB в Device Tree для модуля Салют-ЭЛ24ОМ1 c установленным Салют-ЭЛ24ПМ1.
- 7. Включена сборка U-Boot SPL в режиме THUMB2. Размер образа U-Boot SPL уменьшен на 25%.
- 8. Добавлено описание контроллера PWM в Device Tree.
- 9. Добавлено описание контроллера RTC в Device Tree для модуля Салют-ЭЛ24ОМ1.
- 10. Добавлено описание сенсорного дисплея *FT5206* в Device Tree для модуля Салют-ЭЛ24ОМ1.
- 11. Исправлены переменные окружения, используемые для загрузки с MMC устройств: выбор контроллера SD/MMC для загрузки Linux определяется переменной mmcdev.
- 12. Установлены рекомендованные значения задержек кэша L2 в Device Tree.

- <span id="page-15-0"></span>1. Добавлены файлы прошивки для контроллера Wi-Fi для модуля Салют-ЭЛ24ОМ1.
- 2. Утилита flash-spi.py заменена на пакет mcom-flash, состоящий из утилит прошивки SPI флеш-памяти и SD/MMC карты.

## <span id="page-15-1"></span>**6.5 Документы**

- 1. Документ "Инструкция по запуску тестов на отладочных модулях на базе 1892ВМ14Я":
	- Добавлены тесты USB, Wi-Fi, PWM, RTC для модуля Салют-ЭЛ24ОМ1 r1.1 с установленным Салют-ЭЛ24ПМ1 r1.1.
- 2. Документ "Ядро Linux для 1892ВМ14Я. Руководство системного программиста":
	- Добавлено описание драйвера PWM.
- 3. Документ "Дистрибутив ОС GNU/Linux на базе Buildroot для 1892ВМ14Я. Руководство системного программиста":
	- Обновлен состав архива дистрибутива.
- 4. Обновлен документ "Инструкция по прошивке SPI флеш памяти отладочных модулей на базе 1892ВМ14Я".
- 5. Добавлен документ "Спецификация на драйвер V4L2 VINC блока ISP VPIN/VINC 1892ВМ14Я".

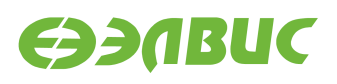

# <span id="page-16-0"></span>**7. ИЗМЕНЕНИЯ В BUILDROOT V2.3 ПО СРАВНЕНИЮ С BUILDROOT V2.2**

#### **7.1 Основные изменения**

- 1. Добавлен исходный код драйвера *avico* блока VPU.
- 2. Добавлена поддержка модуля Салют-ЭЛ24ОМ1 r1.1 с установленным Салют-ЭЛ24ПМ1 r1.1.
- 3. Реализован драйвер Ethernet-контроллера GEMAC в U-Boot.
- 4. Добавлена поддержка переменных окружения в U-Boot.

#### <span id="page-16-1"></span>**7.2 Ядро Linux**

- 1. Ядро Linux обновлено до версии v4.1.39.1.
- 2. Изменения в ядре Linux v4.1.39.1 по сравнению с v4.1.35.2:
	- 1. Upstream-версия Linux обновлена до v4.1.39.
	- 2. Драйвер *vpoutfb*:
		- 1. Реализована поддержка установки временных параметров через вызовы ioctl() из пространства пользователя: установка выполняется утилитой fbset.
		- 2. Реализовано чтение временных параметров из DTS для поддержки встраиваемых LCD-модулей.
		- 3. Добавлена документация по формату описания устройств в DTS.
	- 3. Добавлен исходный код драйвера *avico* блока VPU. Добавлена документация по формату описания устройств в DTS.
	- 4. Светодиоды поддерживаемых модулей настроены на индикацию загрузки процессора (heartbeat) и доступа к карте памяти SD/MMC.
	- 5. Драйвер *arasan-gemac*:
		- 1. Исправлена ошибка сброса контроллера DMA GEMAC.
		- 2. Добавлена поддержка Ethernet 1Гб/с.
		- 3. Добавлен автовыбор скорости сети в зависимости от подключения.
	- 6. Драйвер *vinc*:
		- 1. Добавлена проверка границ зон статистики.

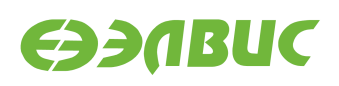

- <span id="page-17-0"></span>1. Загрузчик обновлён до v2017.01.0.2.
- 2. Изменения в загрузчике v2017.01.0.2 по сравнению с v2016.03.0.6:
	- 1. Upstream-версия U-Boot обновлена до v2017.01.
	- 2. Добавлена поддержка модуля Салют-ЭЛ24ОМ1 r1.1 с установленным Салют-ЭЛ24ПМ1 r1.1.
	- 3. Реализована функция инициализации DDR mcom\_ddr\_init():
		- функция и структуры инициализации DDR не используют BootROM API;
		- функция инициализации исправляет ограничения реализации аналогичных функций BootROM: невозможность установки ODT/ODS и пр.;
		- функция принимает структуры содержащие параметры чипов памяти DDR (ранее функции инициализации принимали значения регистров контроллера и PHY DDRMC). Параметры должны заполняться на базе datasheet чипов памяти и топологии разводки модуля.
		- функция реализует инициализацию DDR3.
	- 4. Добавлен технологический режим программной калибровки параметров DDR. Режим отключен по умолчанию.
	- 5. Место хранения переменных окружения перенесено в SPI флеш-память. В конфигурации по умолчанию включены команды по установке и просмотру переменных окружения.
	- 6. Установлена частота AXI и DDR равная 384 МГц для поддерживаемых модулей.
	- 7. Реализован драйвер сетевого контроллера GEMAC. Драйвер отключен по умолчанию.
	- 8. Реализован выбор SDMMC1 в качестве источника загрузки Linux:
		- Реализован драйвер SDHCI, соответствующий модели драйверов U-Boot. Драйвер считывает параметры SDMMC-контроллеров из DTS.
		- Реализован код независимой инициализации контроллеров SDMMC0 и SDMMC1.
	- 9. Добавлена проверка размера SPL при сборке U-Boot.
	- 10. Исправлена ошибка некорректного описания аудиокодека в DTS, что приводило к некорректному вычислению времени записи и воспроизведения аудиофайлов.
	- 11. Уменьшен размер ОЗУ используемый SPL U-Boot: изменено расположение U-Boot в ОЗУ, отключено динамическое выделение памяти на ранних этапах загрузки.
	- 12. Добавлено управление питанием приёмопередатчика CAN на модулях Салют-ЭЛ24Д1.
	- 13. Отключен неиспользуемый pre-console буфер.

- <span id="page-18-0"></span>1. Скрипт build.sh:
	- Удалены параметры ядра Linux, т.к. параметры устанавливаются в переменных окружения U-Boot.
	- Добавлена сборка образа U-Boot для Салют-ЭЛ24ОМ1 r1.1 с установленным Салют-ЭЛ24ПМ1 r1.1.
- 2. Добавлен файл fb.modes с временными параметрами стандартных видеорежимов.

## <span id="page-18-1"></span>**7.5 Документы**

- 1. Документ "Инструкция по запуску тестов на отладочных модулях на базе 1892ВМ14Я":
	- 1. Добавлены тесты для модуля Салют-ЭЛ24ОМ1 r1.1 с установленным Салют-ЭЛ24ПМ1 r1.1.
- 2. Документ "Загрузчик U-Boot для 1892ВМ14Я. Руководство пользователя":
	- 1. Добавлена глава с описанием переменных окружения.
	- 2. Изменено содержимое образа SPI флеш-памяти.
	- 3. Добавлена карта памяти ОЗУ U-Boot.
	- 4. Добавлена глава по загрузке Linux по TFTP.
	- 5. Добавлена глава по включению драйвера Ethernet.
- 3. Добавлен документ "Ядро Linux для 1892ВМ14Я. Руководство системного программиста" с частичным описанием драйверов, реализованных для поддержки 1892ВМ14Я.

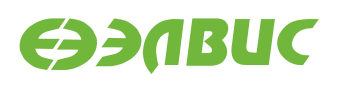

# <span id="page-19-0"></span>**8. ИЗМЕНЕНИЯ В BUILDROOT V2.2 ПО СРАВНЕНИЮ С BUILDROOT V2.1**

#### <span id="page-19-1"></span>**8.1 Основные изменения**

- 1. В Linux добавлена поддержка ввода/вывода аудио на модулях Салют-ЭЛ24Д1.
- 2. В драйверах GPU Mali добавлен параметр для задания максимального размера системной памяти, используемой драйвером.
- 3. В Linux исправлена ошибка в драйвере контроллера NAND при работе с UBI.
- 4. В U-Boot SPL добавлена поддержка загрузки U-Boot из SD/MMC.
- 5. В U-Boot добавлена поддержка модулей Салют-ЭЛ24Д1 r1.5.

#### <span id="page-19-2"></span>**8.2 Ядро Linux**

- 1. Ядро обновлено до версии v4.1.35.1.
- 2. Изменения в ядре версии v4.1.35.1 по сравнению с ядром v4.1.27.4:
	- 1. В ядро включены обновления upstream ядра Linux v4.1.35.
	- 2. Драйвер V4L2 *vinc* блока VINC/VPIN:
		- 1. Добавлены контролы сенсоров автоэкспозиции, автоусиления и автобаланса белого.
		- 2. Добавлен контрол автоэкспозиции.
		- 3. Добавлен контрол компенсации заднего фона.
		- 4. Исправлена ошибка чтения статистики.
		- 5. Исправлена ошибка сброса гамма-кривой при открытии устройства.
		- 6. Реализован обход проблемы выброса значения при построении гистограмм.
	- 3. Драйвер сенсоров *ov772x*:
		- 1. Добавлены контролы экспозиции и автоэкспозиции.
		- 2. Добавлен контрол автобаланса белого.
		- 3. Контрол полосового фильта BAND\_STOP\_FILTER заменён на контрол POWER\_LINE\_FREQUENCY.
	- 4. Драйвер сенсора *ov2715*:
		- 1. Добавлены контролы экспозиции и автоэкспозиции.
		- 2. Добавлен контрол автобаланса белого.
		- 3. Добавлены контролы вертикального и горизонтального отражения.
		- 4. Изменён алгоритм установки усиления и автоусиления.

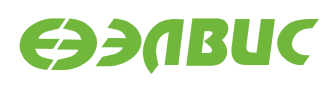

- 5. Исправлена ошибка повышенной яркости изображения.
- 5. Драйвер *arasan-nfc*:
	- 1. Исправлена ошибка работы с UBI.
	- 2. Исправлена ошибка некорректного размещения ECC в OOB NAND.

**Важно:** В связи с изменением, пользовательские данные, записанные в NAND-память с использованием ядер Linux версий v4.1.27.4 и ниже, не могут быть считаны корректно при использовании ядра Linux v4.1.35.1. Для работы с NAND-памятью необходимо переформатировать/перезаписать пользовательские данные в NAND-памяти.

- 6. Драйвер *vpoutfb*: Добавлен режим r6g6b6.
- 7. Добавлены драйверы *mfbsp-i2s* и *mfbsp-pcm*.
- 8. Включена поддержка аудио.
- 3. Изменения в драйвере *Mali-FB*:
	- 1. Драйвер обновлён до версии r3p0-04rel0-v2.3.
	- 2. Добавлен параметр для задания максимального размера системной памяти, используемой драйвером.

- <span id="page-20-0"></span>1. Загрузчик обновлён до v2016.03.0.6.
- 2. Изменения в загрузчике v2016.03.0.6 по сравнению с v2016.03.0.5:
	- 1. Добавлен учёт ограничения rf#3346 BootROM размер образа U-Boot SPL должен быть кратен 2.
- 3. Изменения в загрузчике v2016.03.0.5 по сравнению с v2016.03.0.4:
	- 1. DTS: добавлено описание модуля Салют-ЭЛ24Д1 r1.5.
	- 2. Включены команды терминала для управления кэшами, загрузки и запуска исполняемых файлов (booelf, load\*).
	- 3. Добавлена печать модели и ревизии модуля при загрузке.
	- 4. DTS: Удалено нестандартное свойство revision корневой ноды. Ревизия модуля добавлена в свойство model корневой ноды.
- 4. Изменения в загрузчике v2016.03.0.4 по сравнению с v2016.03.0.3:
	- 1. DTS: Добавлена поддержка аудиокодека ALC5623.
	- 2. Конфигурация sbcdbg\_defconfig переименована в salute defconfig.
	- 3. Исправлены ошибки некорректной установки тактовой частоты SPIконтроллера.
	- 4. Включены команды терминала для тестирования подсистемы SPI (sf).
	- 5. В U-Boot SPL добавлена поддержка загрузки U-Boot из SD/MMC.

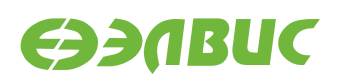

- <span id="page-21-0"></span>1. В mcom\_defconfig Buildroot включена поддержка ALSA и UBIFS.
- 2. Добавлены скрипты по конфигурации аудиокарты.
- 3. Исправлена ошибка *rf#2527: Запуск теста VPU fc-avico завершается с ошибкой*.
- 4. Исправлен порядок загрузки драйверов WiFi.

#### <span id="page-21-1"></span>**8.5 Документы**

- 1. Документ "Инструкция по запуску тестов на отладочных модулях на базе 1892ВМ14Я":
	- 1. Добавлена глава по запуску теста аудио на отладочных модулях Салют-ЭЛ24Д1.
	- 2. Удалён тест с запуском утилиты mtdtest.sh на чипе NAND-памяти.
	- 3. Добавлен тест UBIFS с верификацией данных для чипа NAND-памяти.
- 2. Документ "Загрузчик U-Boot для 1892ВМ14Я. Руководство пользователя":
	- 1. Добавлено описание новых команд терминала.
	- 2. Изменено название конфигурационного файла.
	- 3. Добавлено описание режима загрузки с SD/MMC.
- 3. Документ "Инструкция по прошивке SPI флеш-памяти отладочных модулей на базе 1892ВМ14Я":
	- 1. Добавлено предупреждение о необходимости переключать питание для перезагрузки модуля.

#### <span id="page-21-2"></span>**8.6 Прочие изменения**

- 1. Утилита flash-spi.py:
	- 1. Добавлена проверка доступности терминала 1892ВМ14Я.
	- 2. Добавлено отключение retention DDR перед прошивкой SPI флеш-памяти модуля для обхода аппаратного ограничения rf#1160.

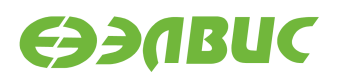

# <span id="page-22-0"></span>**9. ИЗМЕНЕНИЯ В BUILDROOT V2.1 ПО СРАВНЕНИЮ С BUILDROOT V2.0**

#### <span id="page-22-1"></span>**9.1 Ядро Linux**

- 1. Ядро обновлено до версии v4.1.27.4.
- 2. Изменения в ядре версии v4.1.27.4 по сравнению с ядром v4.1.27.1:
	- 1. Изменения в V4L2-драйвере *vinc* блока VINC/VPIN:
		- 1. Добавлены контролы:
			- V4L2\_COLORFX\_ANTIQUE;
			- V4L2\_COLORFX\_AQUA;
			- V4L2\_COLORFX\_BW;
			- V4L2\_COLORFX\_NEGATIVE;
			- V4L2\_COLORFX\_SEPIA;
			- V4L2\_COLORFX\_VIVID;
			- V4L2\_COLORFX\_SET\_CBCR;
			- V4L2 CID AUTOBRIGHTNESS.
		- 2. Добавлен обход проблемы #2159.
		- 3. Реализована функция автообрезки: если запрашиваемое приложением разрешение меньше разрешения сенсора, то драйвер включает обрезку до требуемого разрешения в блоке VINC/VPIN.
	- 2. Добавлено отключение сигнала сброса в драйвере CAN *mcp251x*.
	- 3. Добавлена поддержка CAN.
	- 4. Включена опция MODVERSIONS в mcom\_defconfig.
	- 5. Изменения в драйвере сенсоров *ov772x*:
		- 1. Добавлены контролы для управления усилением и автоусилением.
- 3. Изменения в драйвере *Mali-FB*:
	- 1. Драйвер обновлён до версии r3p0-04rel0-v2.2.
	- 2. Драйвер собирается в опцией MODVERSIONS.
- 4. Изменения в драйвере *avico* VPU:
	- 1. Драйвер обновлён до v1.0 (реализован обход проблемы зависания #1382).
	- 2. Драйвер собирается в опцией MODVERSIONS.

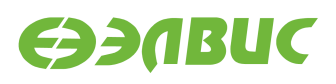

#### <span id="page-23-0"></span>**9.2 Загрузчик U-Boot**

- 1. Загрузчик обновлён до v2016.03.0.3;
- 2. Изменения в загрузчике v2016.03.0.3 по сравнению с v2016.03.0.1:
	- 1. Код остановки CPU1 перенесён в lowlevel\_init().
	- 2. DTS: добавлено описание CAN-контроллера.
	- 3. Реализована новая функция инициализации контроллера DDR.

#### <span id="page-23-1"></span>**9.3 Buildroot**

- 1. В mcom\_defconfig Buildroot включена поддержка CAN.
- 2. Добавлены скрипты по конфигурации интерфейса *can0* на отладочных модулях.

#### <span id="page-23-2"></span>**9.4 Документы**

1. В документе "Инструкция по запуску тестов на отладочных модулях на базе 1892ВМ14Я" добавлена глава по запуску тестов CAN на отладочных модулях.

#### <span id="page-23-3"></span>**9.5 Список известных ограничений**

#### • **rf#2527: Запуск теста VPU fc-avico завершается с ошибкой**

В некоторых случаях запуск теста fc-avico завершается с ошибкой:

```
Input #0, yuv4mpegpipe, from 'm420.y4m':
Duration: N/A, bitra[ 672.802811] ov2715 1-0036: reg_read: i2c read error, r8
te: N/A
Stream #0:0: Video: rawvideo (I420 / 0x30323449), yuv420p, 1280x720, 25 fpsc
m2m-test: Can not open /dev/video0: Remote I/O error
TFST FAILED
```
Критичность ошибки:

Низкая.

Причина ошибки:

Тест открывает устройство /dev/video0. Тест завершается с ошибкой в случае инициализации драйвера *vinc* на устройстве /dev/video0 (из-за неопределённого порядка загрузки драйверов).

Обход ошибки:

Заменить строки скрипта fc-avico:

```
m2m-test -d /dev/video0 -v -o encoded.264 m420.y4m | tee avico.log
```
на строку:

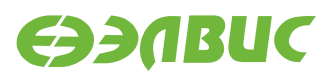

m2m-test -d \$DEVICE -v -o encoded.264 m420.y4m | tee avico.log

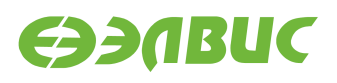

# <span id="page-25-0"></span>**10. ИЗМЕНЕНИЯ В BUILDROOT V2.0 ПО СРАВНЕНИЮ С BUILDROOT V1.3**

#### <span id="page-25-1"></span>**10.1 Ядро Linux**

- 1. Ядро обновлено до версии v4.1.27.1
- 2. Изменения в ядре версии v4.1.27.1 по сравнению с ядром v4.1.0.2:
	- 1. Выполнено слияние с ядром v4.1.27.
	- 2. Удалены DTS-файлы поддерживаемых модулей (перемещены в U-Boot).
	- 3. Изменения в V4L2-драйвере *vinc* блока VINC/VPIN :
		- 1. Добавлена поддержка параллельного порта.
		- 2. Добавлены контролы:
			- V4L2\_CID\_BRIGHTNESS;
			- V4L2\_CID\_CONTRAST;
			- V4L2\_CID\_SATURATION;
			- V4L2\_CID\_HUE;
			- V4L2 CID COLOR KILLER;
			- V4L2\_CID\_RED\_BALANCE;
			- V4L2 CID BLUE BALANCE;
			- V4L2 CID WHITE BALANCE TEMPERATURE;
			- V4L2 CID AUTO WHITE BALANCE.
		- 3. Добавлена поддержка одновременной работы нескольких камер в подсистеме soc-camera.
		- 4. Добавлена поддержка одновременной работы двух сенсоров.
		- 5. Добавлена поддержка задания активного уровня сигнала сброса на сенсор.
	- 4. Изменения в драйвере сенсоров *ov772x*:
		- 1. Добавлена поддержка DTS.
		- 2. Теперь используется шина I2C вместо SMBus.
		- 3. Добавлен повтор трансфера I2C при ошибке на шине.
		- 4. Исправлен AWB в режиме Байера.
		- 5. Включена поддержка *ov772x*.
	- 5. Изменения в драйвере сенсоров *ov2715*:
		- 1. Добавлены контролы усиления и автоусиления.
	- 6. Изменения в драйвере framebuffer VPOUT *vpoutfb*:

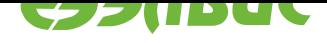

- 1. Исправлен размер буфера DMA.
- 2. Добавлен spinlock на регистры.
- 3. Исправлены названия поддерживаемых режимов.
- 4. Добавлено описание *vpoutfb* bindings в документации ядра Linux.
- 5. Драйвер *vpoutfb* собирается как модуль.
- 3. Изменения в драйвере *Mali* (mali.ko, ump.ko):
	- 1. Версия обновлена до r3p0-04rel0-v2.0.
	- 2. Добавлена функция для экспортирования SecureID (требуется для *vpoutfb*).

- 1. Загрузчик обновлён до v2016.03.0.1;
- <span id="page-26-0"></span>2. Изменения в загрузчике версии v2016.03.0.1 по сравнению с версией распространяемой в Buildroot v1.3:
	- 1. В Kconfig добавлена опция для включения сторожевого таймера при загрузке.
	- 2. Выполнено слияние с U-Boot версии v2016.03-g563d8d9.
	- 3. Выключены неиспользуемые в мониторе команды.
	- 4. Добавлена поддержка драйвера SPI флеш-памяти.
	- 5. Добавлена поддержка драйвера GPIO.
	- 6. Добавлена поддержка драйвера контроллера SPI.
	- 7. Изменено устройство с которого грузится загрузчик с SD на SPI.
	- 8. Исправлена ошибка с некорректной остановкой ядра CPU1 при загрузке U-Boot.
	- 9. Исправлена ошибка с некорректным ожиданием захвата PLL (см также *Baremetal-приложения*.).
	- 10. В Makefile устанавливается свойство ОС равное 'U-Boot' для обхода ограничения #867.
	- 11. [В Makefile добавлена це](#page-27-1)ль u-boot.mcom для сборки образа прошивки SPI флешпамяти.
	- 12. Добавлены DTS СнК и поддерживаемых модулей.
	- 13. Уменьшена задержка L2 кэша СнК в DTS.
	- 14. Добавлена установка параметров DDR-памяти не устанавливаемых в Bootrom для обхода ограничения #1969.
	- 15. Добавлено отключение DDR retention для обхода ограничения #1160.
	- 16. В DTS исправлен активный уровень пина CS микросхемы SPI флеш-памяти.
	- 17. Выполнен рефакторинг кода инициализации структур параметров памяти DDR.

# <span id="page-27-0"></span>**10.3 Утилита flash-spi.py**

1. Скрипт обновлён до версии 2.0 — добавлена поддержка прошивки SPI флешпамяти модулей бинарными файлами.

# **10.4 Buildroot, скрипт build.sh**

- 1. При создании файла u-boot.env добавляется переменная "modprobe.blacklist=vpoutfb" для отключения загрузку модуля *vpoutfb* при загрузке Linux.
- 2. При сборке генерируется образ прошивки U-Boot для SPI флеш-памяти для заданного отладочного модуля.
- 3. U-Boot образ не записывается на SD-карту.
- 4. В Buildroot добавлен пакет *v4l2tofb*.

#### <span id="page-27-1"></span>**10.5 Baremetal-приложения**

- 1. Исправлена ошибка с некорректным ожиданием захвата PLL в тестах baremetal.
- 2. Удалён загрузчик baremetal-src/sd-bootload, т.к. загрузку с SD-карты выполняет U-Boot.

#### **10.6 Документы**

- 1. Изменения по документу "Дистрибутив ОС GNU/Linux на базе Buildroot. Руководство системного программиста":
	- 1. Специфицирована рекомендуемая архитектура ПЭВМ для сборки Buildroot.
	- 2. Требования к ОС ПЭВМ обновлены до CentOS 7.2.
	- 3. Добавлены главы по сборке и прошивке SPI флеш-памяти.
	- 4. Добавлена глава по включению модуля ядра *vpoutfb* при загрузке Linux.
- 2. Обновлён документ "Инструкция по прошивке SPI флеш-памяти отладочных модулей на базе 1892ВМ14Я" с использованием утилиты flash-spi.py v2.0.
- 3. Выпущен документ "Загрузчик U-Boot для 1892ВМ14Я. Руководство пользователя".
- 4. Выпущен документ "Инструкция по миграции с Buildroot v1.3 на Buildroot v2.0".